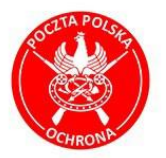

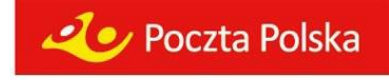

# Instrukcja obsługi wrzutni przez klientów

www.poczta-polska.pl

Poczta Polska Spółka Akcyjna ul. Rodziny Hiszpańskich 8, 00-940 Warszawa tel. 22 656 50 00, faks 22 656 59 15 NIP: 525-000-73-13, KRS: 00 00 33 49 72 Sąd rejestrowy: Sąd Rejonowy dla m. st. Warszawy kapitał zakładowy: 964.140.000 zł, w całości wpłacony

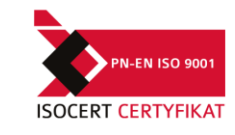

Charakterystyka urządzenia:

- czytnik kart zbliżeniowych
- skaner kodów kreskowych w suficie wrzutni
- bęben wrzutowy
- monitor LCD
- przyciski funkcyjne
- klawiatura numeryczna
- drukarka potwierdzeń wykonania wrzutu
- kamera do weryfikacji osoby dokonującej operację
- kamera do weryfikacji kodu kreskowego

www.poczta-polska.pl

#### Poczta Polska Spółka Akcyjna

ul. Rodziny Hiszpańskich 8, 00-940 Warszawa tel. 22 656 50 00, faks 22 656 59 15 NIP: 525-000-73-13, KRS: 00 00 33 49 72 Sąd rejestrowy: Sąd Rejonowy dla m. st. Warszawy kapitał zakładowy: 964.140.000 zł, w całości wpłacony

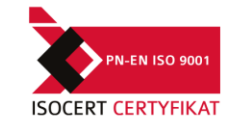

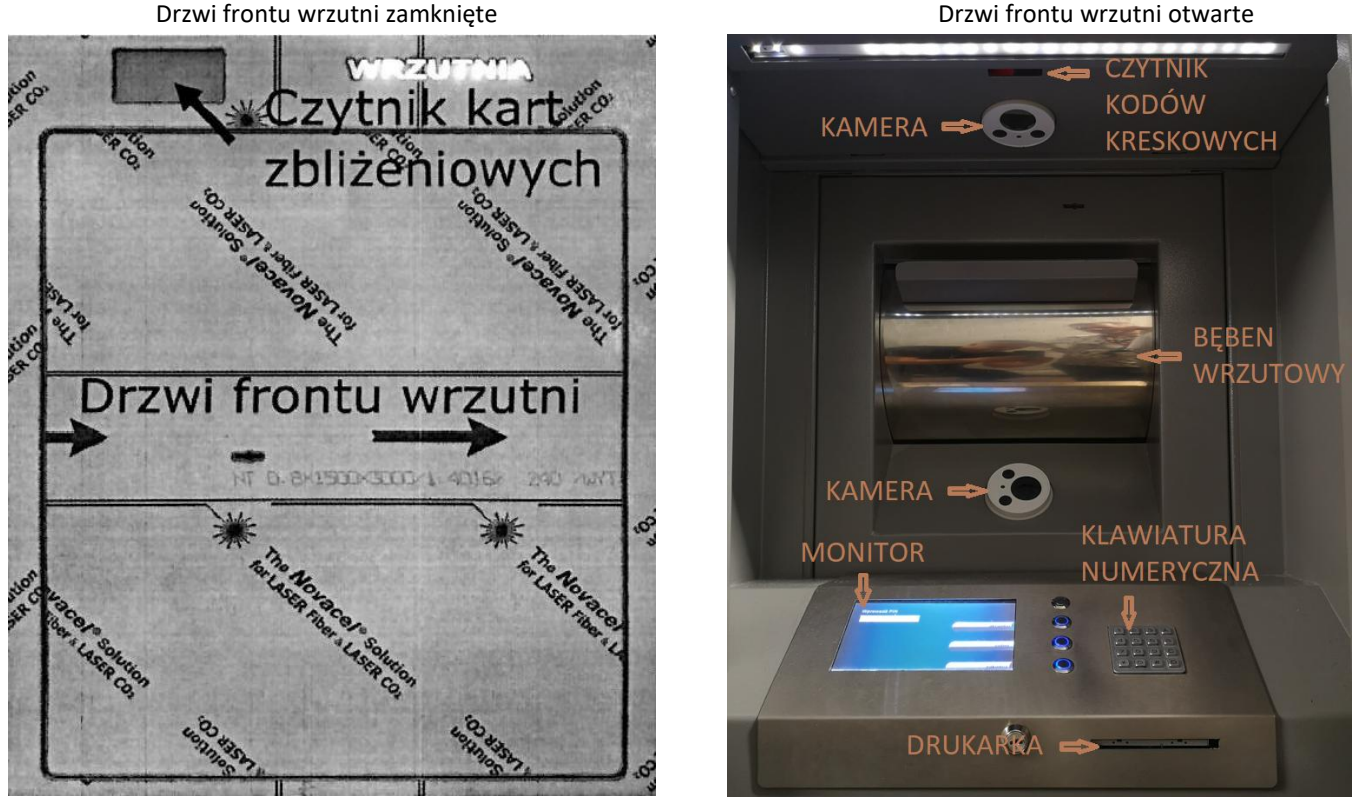

#### **Obsługa wrzutni**

**Drzwi frontu wrzutni otwierają się automatycznie po przyłożeniu karty zbliżeniowej do czytnika zamontowanego w lewym górnym rogu.**

#### **1. Identyfikacja klienta.**

Po zidentyfikowaniu karty zbliżeniowej przez system, drzwi frontu wrzutnii otwierają się automatycznie i na monitorze widzimy komunikat "Wprowadź PIN" – jest to indywidualny kod klienta nadawany przez Pocztę Polską. Na monitorze dostępne są następujące funkcje poprzez klawisze funkcyjne:

"akceptuj" – potwierdzenie wprowadzanego kodu

"cofnij" – usuwanie ostatniej wprowadzonej cyfry

"zakończ" – rezygnacja z operacji, przerwanie

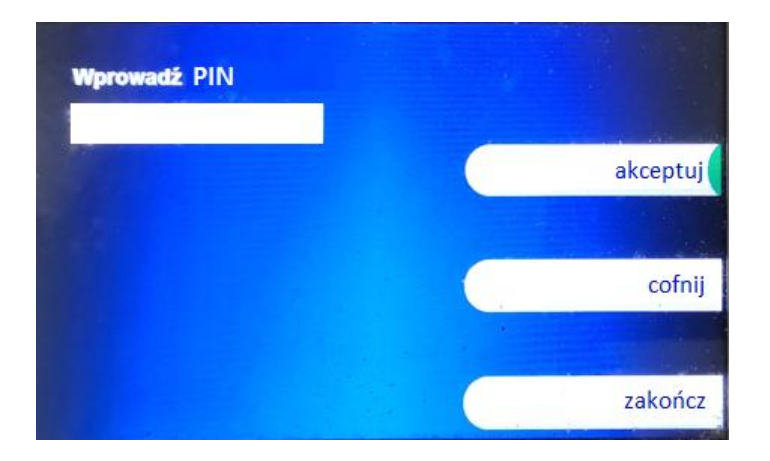

Po zaakceptowaniu PIN-u system przechodzi do kolejnej funkcji "Wprowadzania wartości"

Poczta Polska Spółka Akcyjna ul. Rodziny Hiszpańskich 8, 00-940 Warszawa tel. 22 656 50 00, faks 22 656 59 15 NIP: 525-000-73-13, KRS: 00 00 33 49 72 Sąd rejestrowy: Sąd Rejonowy dla m. st. Warszawy kapitał zakładowy: 964.140.000 zł, w całości wpłacony

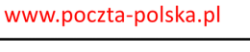

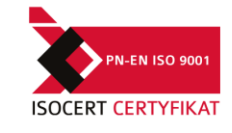

# **2. Wprowadzanie wartości koperty.**

Po wprowadzeniu o zatwierdzeniu PIN-u generowany jest komunikat z prośbą o wprowadzenie wartości poprzez klawiaturę numeryczną.

Na monitorze dostępne są następujące funkcje poprzez klawisze funkcyjne:

"akceptuj" – potwierdzenie wprowadzanej wartości

"cofnij" – usuwanie ostatniej wprowadzonej cyfry

"zakończ" – rezygnacja z operacji, przerwanie

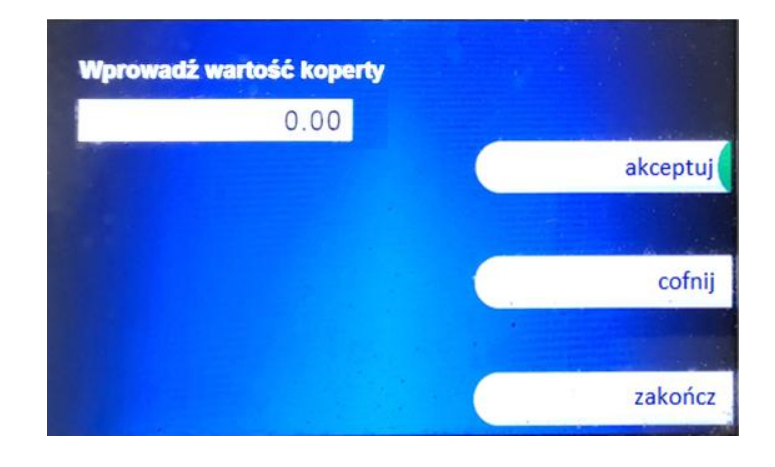

Po zatwierdzeniu kwoty system przechodzi do kolejnej funkcji "**Wprowadzania numeru koperty**"

## **3. Wprowadzanie numeru koperty.**

Funkcja nie dotyczy klientów z opcją bez wprowadzania numeru koperty. Po wprowadzeniu wartości koperty lub gdy klient ma zadeklarowaną wartość system przechodzi do kolejnej operacji.

Na monitorze dostępne są następujące funkcje poprzez klawisze funkcyjne:

"skanowanie" – odczyt kodu kreskowego automatycznie

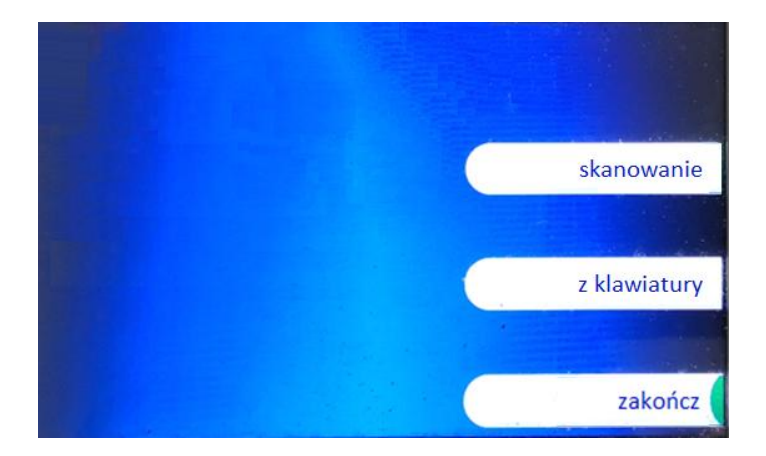

www.poczta-polska.pl

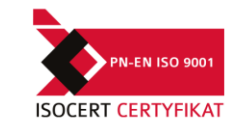

Po wybraniu funkcji skanowanie na 30 sekund zostaje uruchomiony skaner umieszczony w suficie wrzutni. Na monitorze wyświetlany jest film instruktażowy.

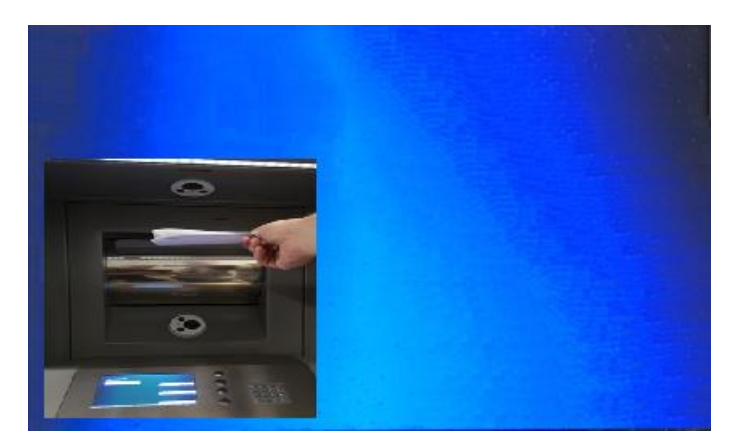

"**z klawiatury**" – klient wprowadza kod kreskowy z koperty ręcznie, poprzez klawiaturę numeryczną

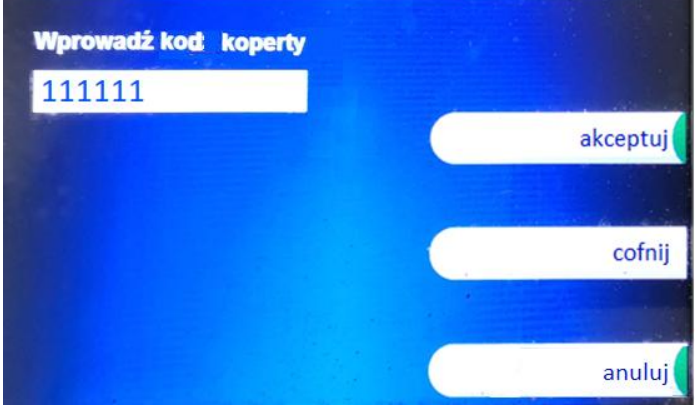

"zakończ" – rezygnujemy z obsługi wrzutnii i zamykamy drzwi frontu

# **4. Wrzuć kopertę**

Po wprowadzeniu numeru koperty, zwolniony zostaje bęben wrzutnii **na czas 20 sekund**. Bęben należy otworzyć, umieścić w nim kopertę i zamknąć go.

Na monitorze pojawia się komunikat z wprowadzonym numerem koperty i odliczany jest czas na zwolnienie blokady bębna wrzutnii.

Dodatkowo mamy możliwość przerwania operacji wrztu poleceniem "anuluj wrzut" – po wybraniu jej wrócimy do pkt. 2 czyli "**Wprowadzenie wartości koperty**"

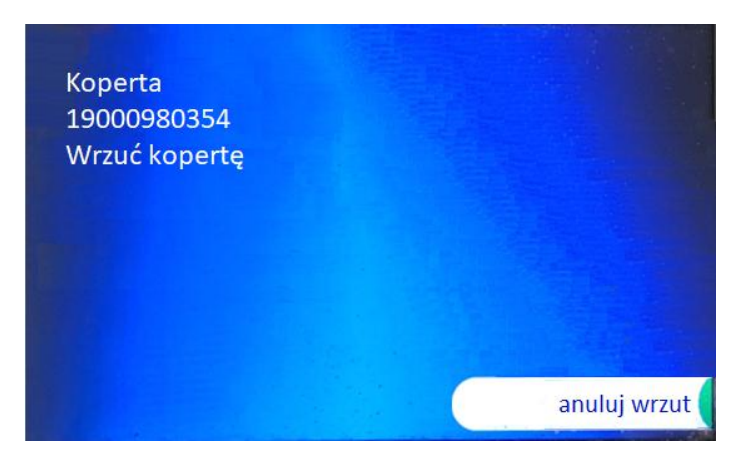

#### www.poczta-polska.pl

#### Poczta Polska Spółka Akcyjna

ul. Rodziny Hiszpańskich 8, 00-940 Warszawa tel. 22 656 50 00, faks 22 656 59 15 NIP: 525-000-73-13, KRS: 00 00 33 49 72 Sąd rejestrowy: Sąd Rejonowy dla m. st. Warszawy kapitał zakładowy: 964.140.000 zł, w całości wpłacony

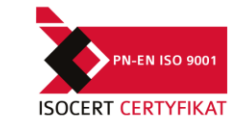

## **UWAGA**

**Podczas dokonywania wrzutu, gdy klient nie zdąży w wyznaczonym czasie umieścić koperty w bębnie wrzutowym (zostanie to potwierdzone komunikatem na monitorze)**

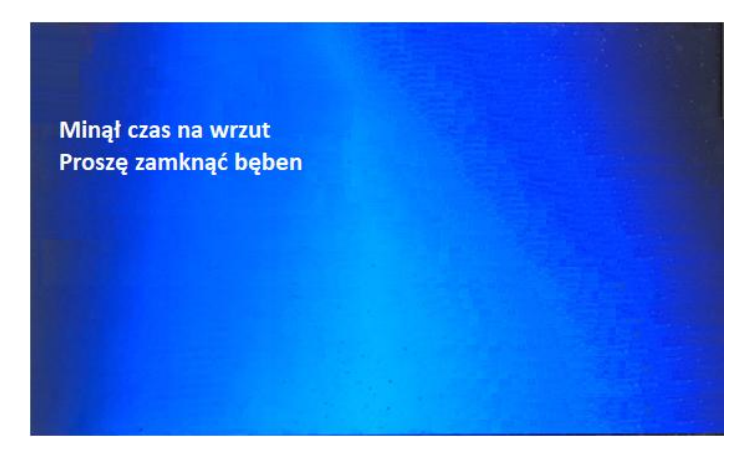

**należy wstrzymać się z umieszczeniem koperty w bębnie, ponownie go otworzyć poprzez przycisk funkcyjny "otwórz bęben" i kontynuować obsługę.**

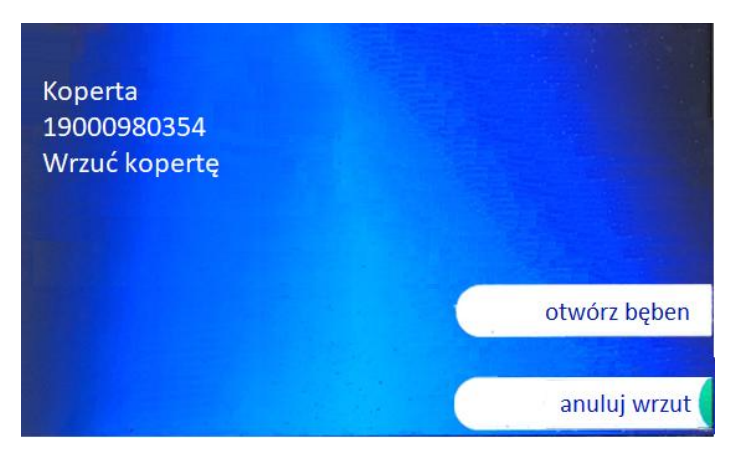

**Prawidłowo dokonany wrzut potwierdzony jest odpowiednim komunikatem:**

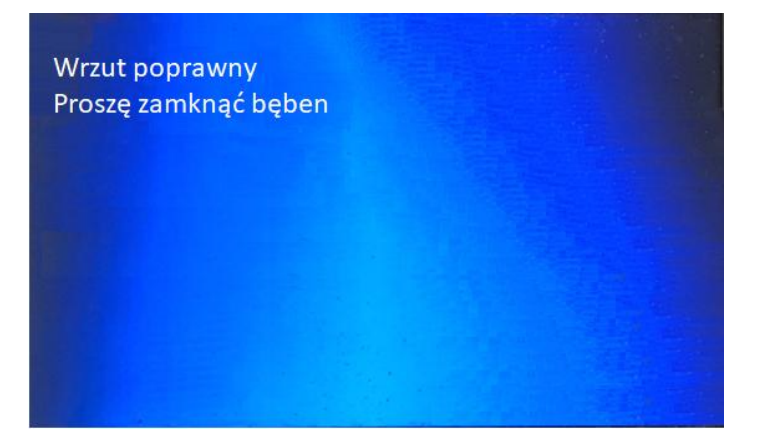

#### **UWAGA**

**Nie wolno umieszczać w bębnie wrzutowym więcej niż jedną kopertę. Minimalna waga koperty 20 g Maksymalna waga koperty 2 kg Maksymalnie wymiary koperty 240 mm x 295 mm x 135 mm**

www.poczta-polska.pl

Poczta Polska Spółka Akcyjna ul. Rodziny Hiszpańskich 8, 00-940 Warszawa tel. 22 656 50 00, faks 22 656 59 15 NIP: 525-000-73-13, KRS: 00 00 33 49 72 Sąd rejestrowy: Sąd Rejonowy dla m. st. Warszawy kapitał zakładowy: 964.140.000 zł, w całości wpłacony

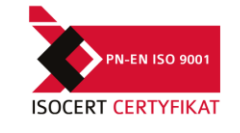

System wrzutni pyta o kolejny krok postępowania.

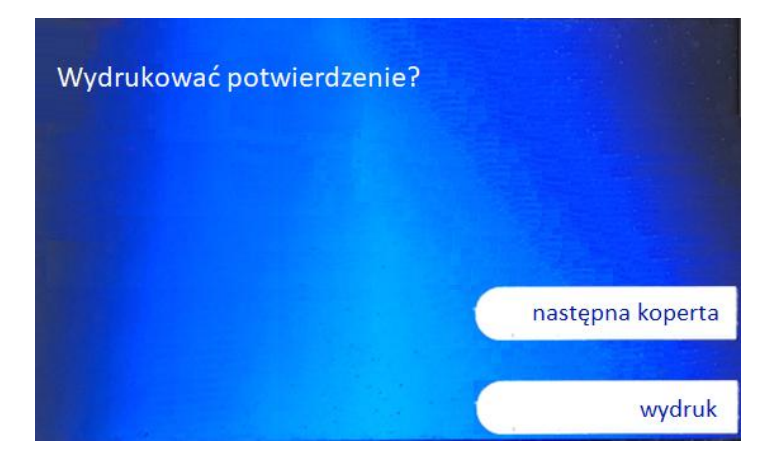

#### UWAGA

W sytuacji gdy nie będzie niemożliwe dalsze wrzucanie kopert do wrzutnii, system przerwie obsługę i automatycznie wydrukuje potwierdzenie.

#### **5. Drukowanie potwierdzenia**

Wybierając polecenie "wydruk" uruchamiamy drukarkę termiczną i na monitorze generowany jest następujący komunikat.

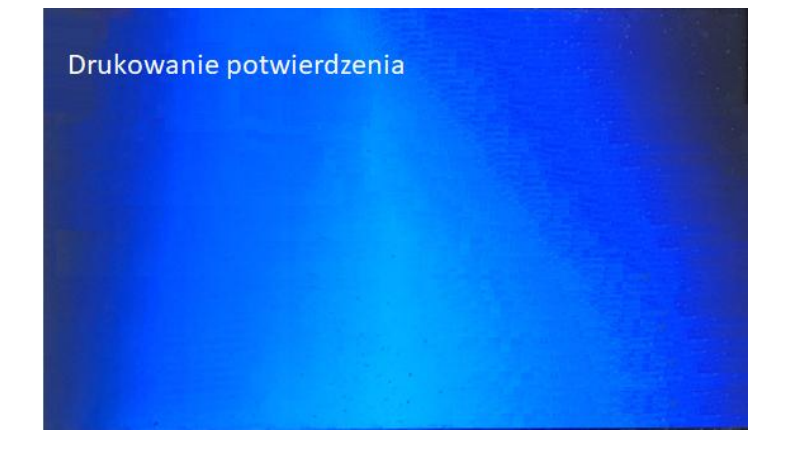

Potwierdzenie należy odebrać z drukarki w czasie 30 sekund , po tym czasie potwierdzenie zostanie usunięte by nie blokować drukarki.

Po wydruku, system wrzutni pyta o kolejną operację.

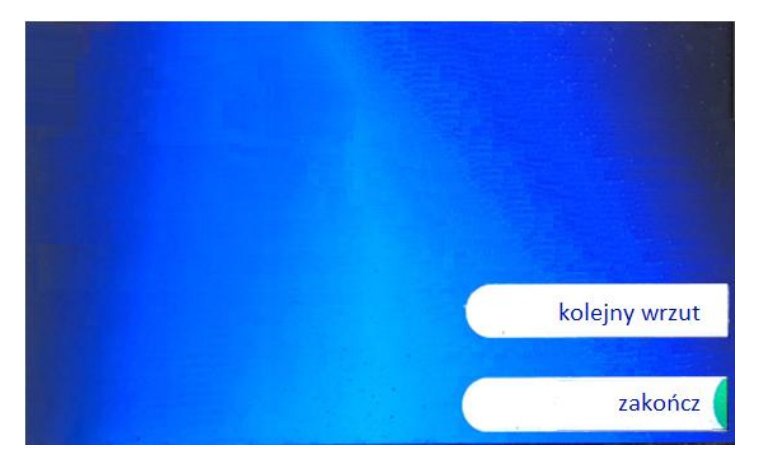

#### www.poczta-polska.pl

#### Poczta Polska Spółka Akcyjna

ul. Rodziny Hiszpańskich 8, 00-940 Warszawa tel. 22 656 50 00, faks 22 656 59 15 NIP: 525-000-73-13, KRS: 00 00 33 49 72 Sąd rejestrowy: Sąd Rejonowy dla m. st. Warszawy kapitał zakładowy: 964.140.000 zł, w całości wpłacony

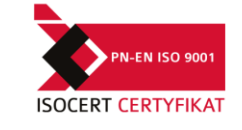

# **6. Zakończenie obsługi**

Po pobraniu potwierdzenia należy zamknąć drzwi wrzutnii, które zatrzaskują się automatycznie.

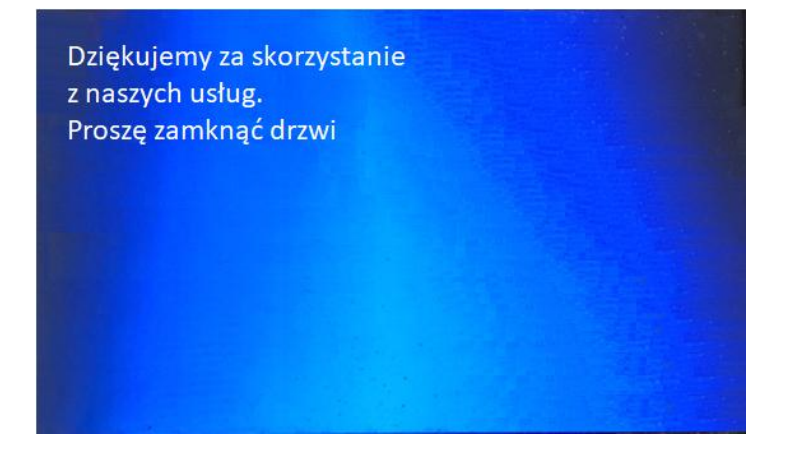

www.poczta-polska.pl

#### Poczta Polska Spółka Akcyjna

ul. Rodziny Hiszpańskich 8, 00-940 Warszawa tel. 22 656 50 00, faks 22 656 59 15 NIP: 525-000-73-13, KRS: 00 00 33 49 72 Sąd rejestrowy: Sąd Rejonowy dla m. st. Warszawy kapitał zakładowy: 964.140.000 zł, w całości wpłacony

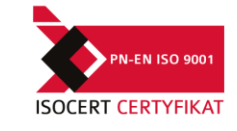

# **Przekroczenie czasu obsługi**

**Gdy zostanie przekroczony czas na wykonanie kolejnej czynności (60 sekund), klient zostanie automatycznie wylogowany z systemu i na monitorze pojawi się następujący komunikat:**

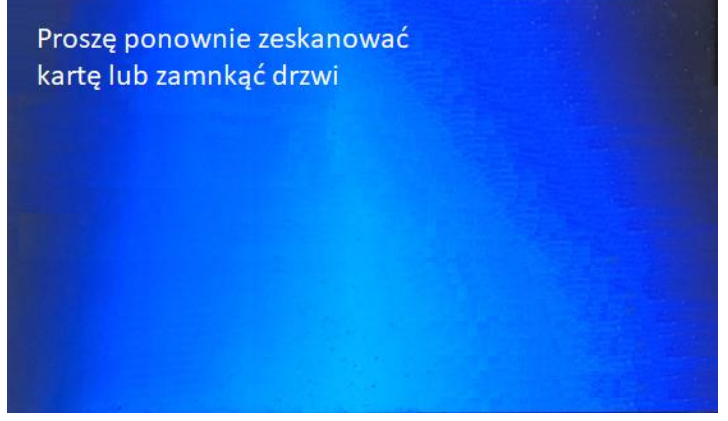

## **Prace serwisowe**

**W czasie wykonywania prac serwisowych, po otwarciu drzwi frontu wrzutni na monitorze zostanie wygenerowany następujący komunikat:**

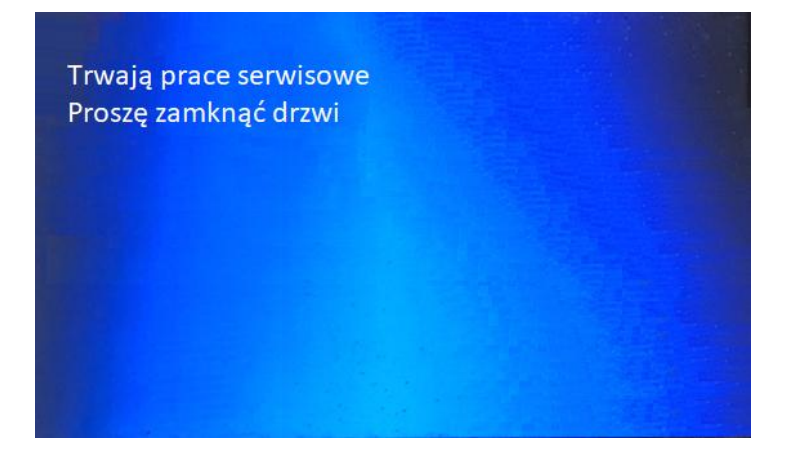

**Przekroczenie czasu na zamknięcie drzwi frontu.**

**Drzwi frontu wrzutni muszą zostać zamknięte po zakończeniu obsługi, przekroczenie tego czasu generuje odpowiedni komunikat na monitorze i włącza buzzer.**

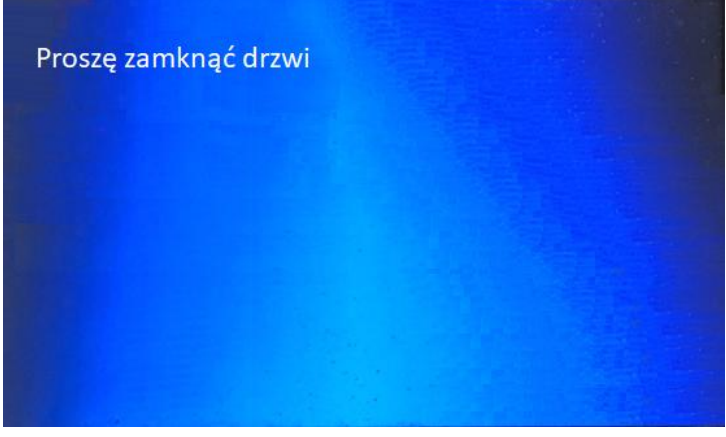

#### www.poczta-polska.pl

Poczta Polska Spółka Akcyjna ul. Rodziny Hiszpańskich 8, 00-940 Warszawa tel. 22 656 50 00, faks 22 656 59 15 NIP: 525-000-73-13, KRS: 00 00 33 49 72 Sąd rejestrowy: Sąd Rejonowy dla m. st. Warszawy kapitał zakładowy: 964.140.000 zł, w całości wpłacony

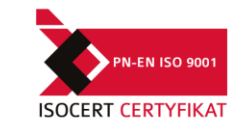

# Potwierdzenie wrzutu

Poczta Polska Oddział 1 Warszawa ul. Warszowa 1 Wrzucający: 222222

Data: 2018-07-11 Czas: 14:42:47 Koperta: 19000980354 Wartość: 0.01

Data: 2018-07-11 Czas: 14.44:30 Koperta 19000980354 Wartość: 0.00

Data: 2018-07-11 Czas: 14:46:11 Koperto: 19000980354 Wartość: 0.00

Dziękujemy za skorzystanie z naszych usług

www.poczta-polska.pl

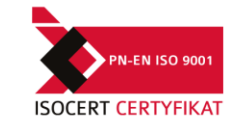